## CS 631-02 RISC-V Code Generation

## $output$ What is the ntlang -c

## PREAMBLE FUNC CODE

PREAMBLE as porsing  $C\n-11$   $X = C\n-2e^{nT} - F_{n-5}(n0) a^{1} - 9a^{7}$  $\sqrt{9 \cdot n + 6 \cdot 1^{6} / 6}$  (Ot  $\sqrt{6 \cdot 1}$ )  $\sqrt{10^{11} \cdot 1}$  x x); FUNC codejen-funcs: generated<br>code from<br>prise free ret

Stack Machine Code

 $(3+4)*7$  $Stoch$ <br> $s - St 5<sub>2</sub>$  $S_{\mathcal{Y}}$  $\begin{array}{|c|c|c|c|}\hline 3 & 3 & 7 & 7 & 7 & 47 \ \hline 4 & & & 7 & & \ \hline \end{array}$ push 3 push 4 add push 7  $MU$ \* (+ 34) 7  $t = 6$ addi  $s_{\ell_1} s_{\ell_2} - 1$  $3 + 4$  $\frac{17 + 53}{54 + 69}$  $\epsilon$  $\frac{1}{2}$ Dcompile Compil<br>IEF+ Compil  $addi$  sp,sp, -4  $\hat{2}$ 1) to, 4  $\mathscr{C}$  $64 + 0, 680$  $\bigotimes$  Compile  $1 w t1$ ,  $Csp$  $\frac{add39999}{1489999}$  + 2)  $\begin{array}{cc} \n\bullet \text{dd} & \text{f} \bullet \text{f} & \text{f} \circ \text{f} \\ \n\bullet \text{dd} & \text{f} \circ \text{f} & \text{f} \circ \text{f} \\ \n\bullet \text{dd} & \text{f} \circ \text{f} & \text{f} \circ \text{f} \n\end{array}$ 

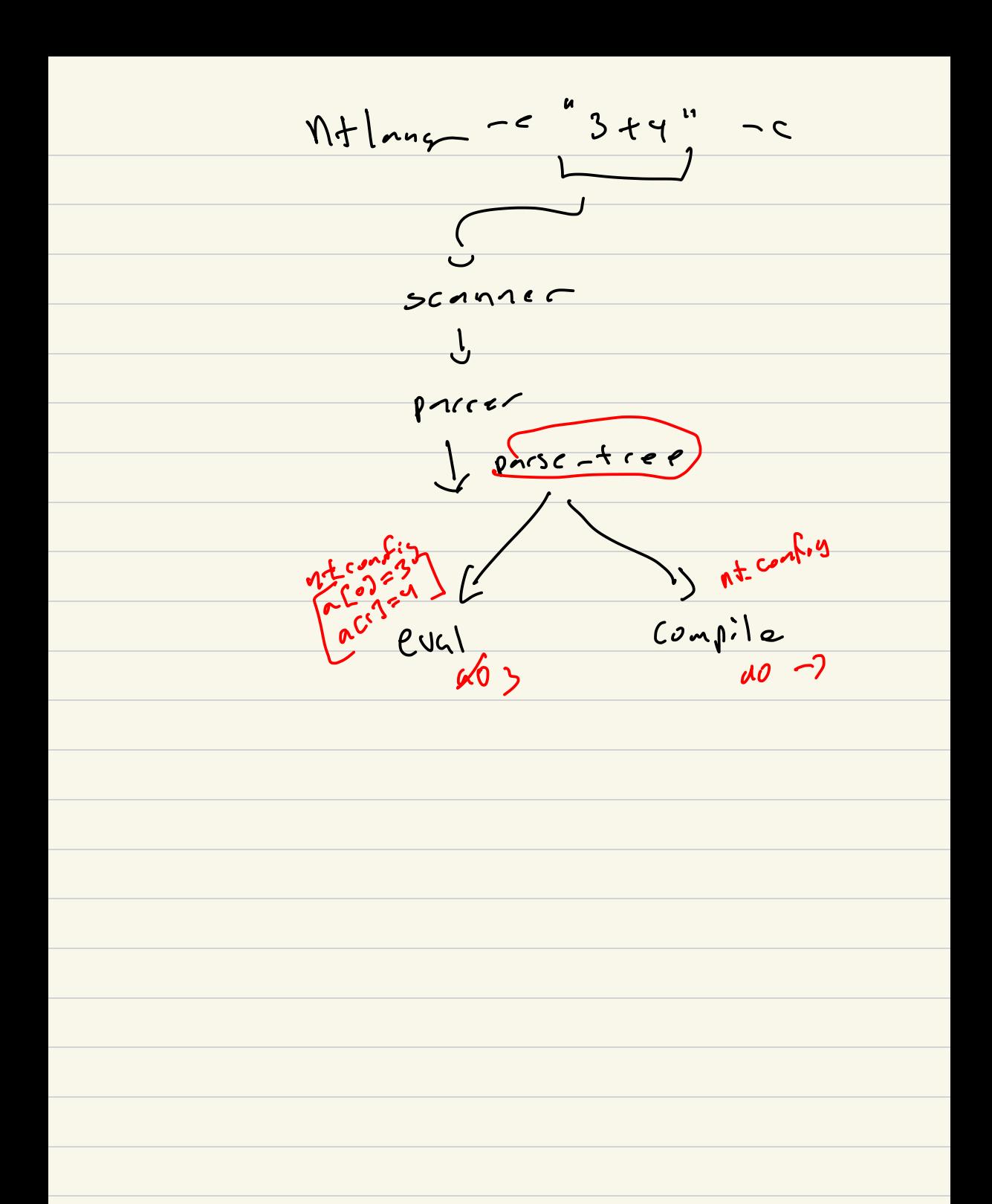